## **Sparkasse app: Making a bank transfer using pushTAN**

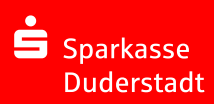

The following instructions apply to the iOS operating system. The procedure may vary slightly for other mobile phone operating systems.

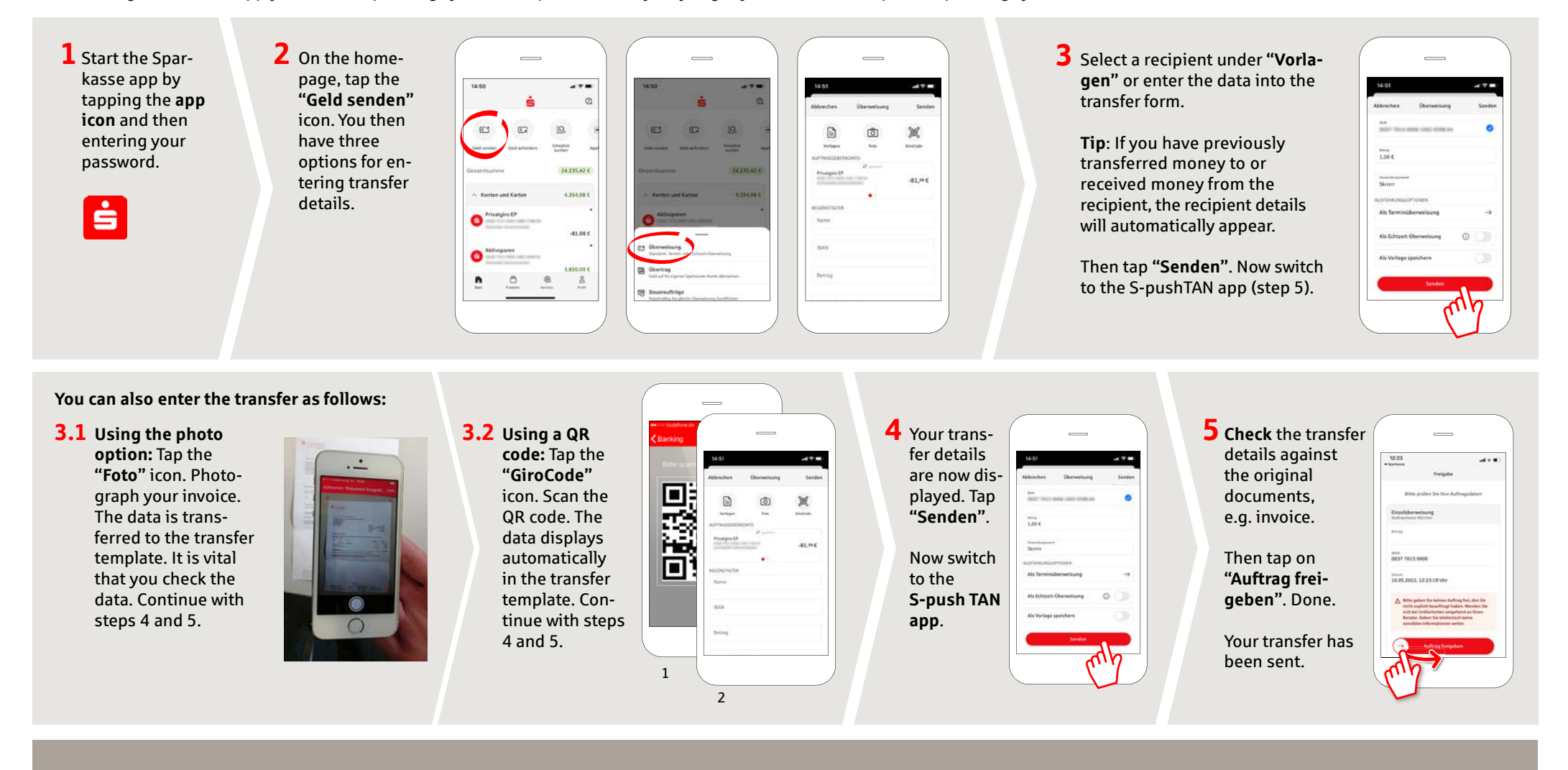

**DO YOU HAVE ANY QUESTIONS? WE WILL BE HAPPY TO HELP YOU.**

Central service call number: You can contact us under **05527 83-0 Mon – Fri from 8 am – 6 pm**. Further information on the Sparkasse app is available at: **www.spk-duderstadt.de**